Name  $\_$ 

1. Data from an unknown function  $y = f(x)$  is shown in the table below.

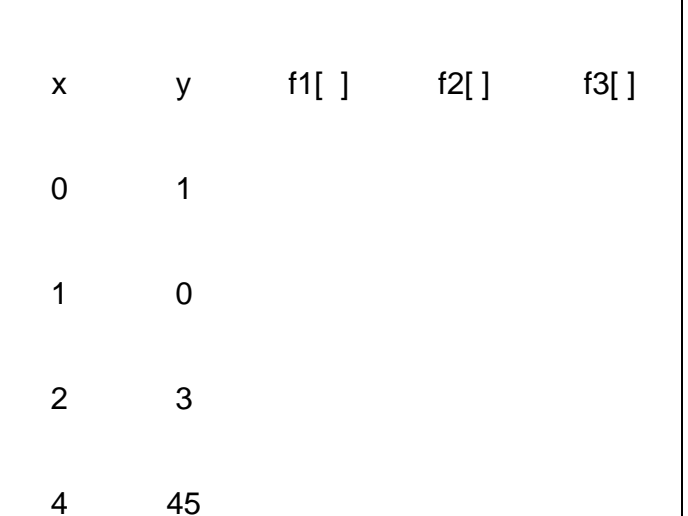

Fill in the table of divided differences and find the equation of the Newton Divided Difference polynomial

 $f_3(x) = b_0 + b_1(x - x_0) + b_2(x - x_0)(x - x_1) + b_3(x - x_0)(x - x_1)(x - x_2)$ 

Numerical values of the coefficients are:

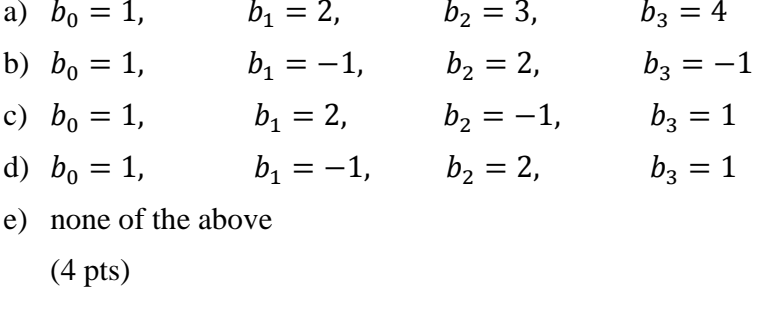

Using  $f_3(3)$  to estimate  $y = f(3)$  results in

b)  $12$ e)  $25$ f) none of the above  $a) 0$ c)  $15$  $d)$  16  $(1 pt)$ 

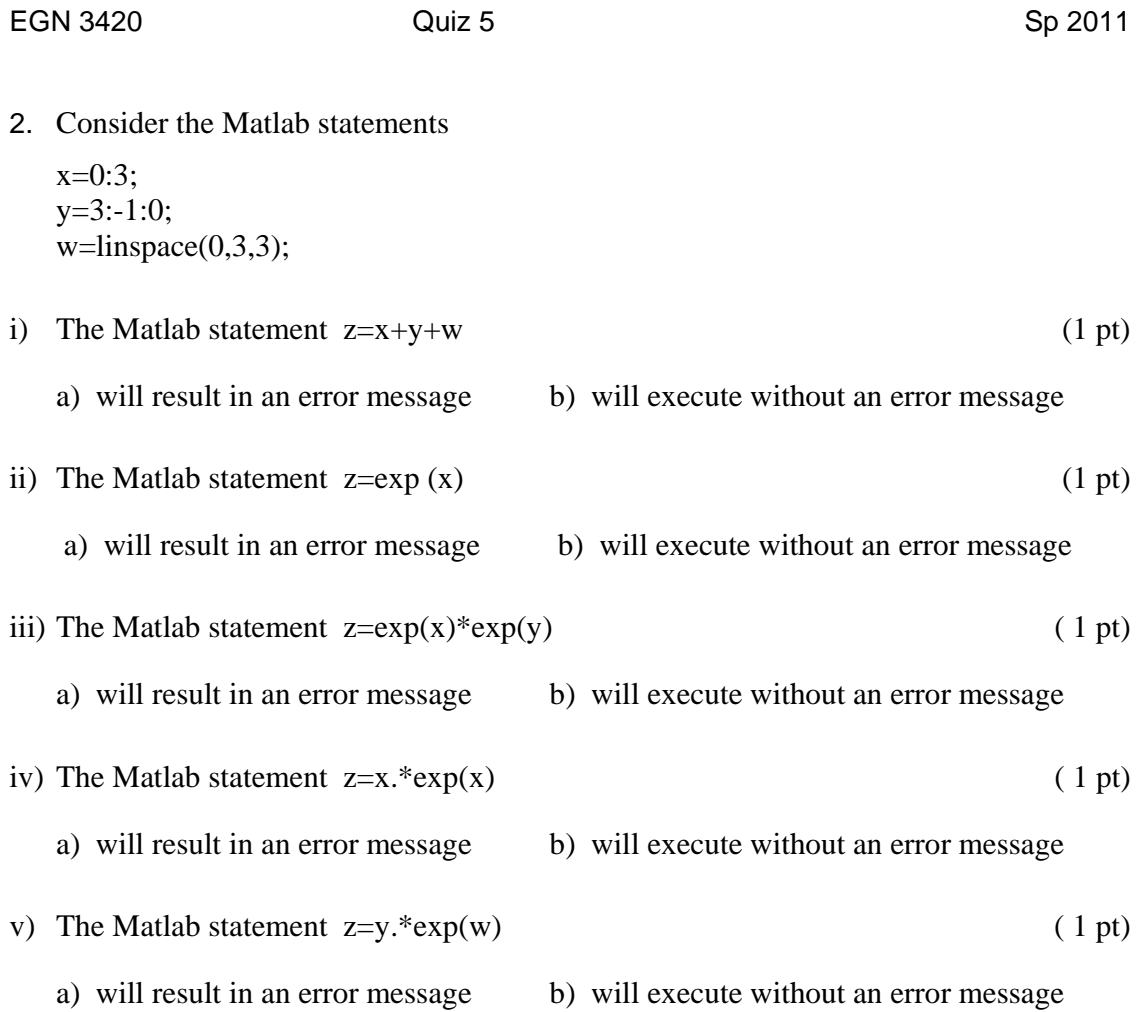